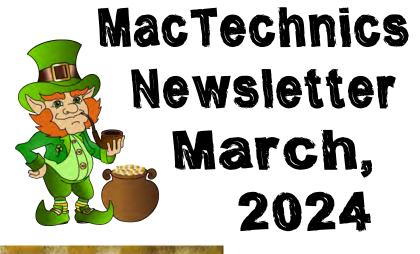

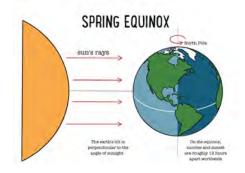

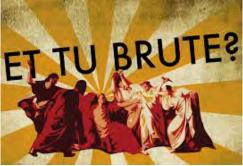

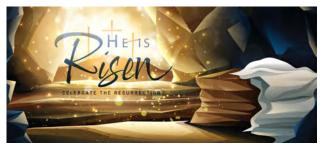

Our next Mactechnics meeting is Saturday, March 16th at 11AM. It will cover Hard drive and file/document Back-up techniques.

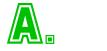

Apple News 1. <u>5 huge</u> <u>challenges facing</u> <u>Apple this year</u>

2. <u>Apple Shares Are</u> <u>Tanking. Here Are</u> <u>Levels Traders Are</u> <u>Watching</u>

3. <u>Apple cancels</u> <u>decade-long electric</u> <u>car project, source</u> <u>says</u>

#### Apple Car

ے <u>// https://</u> Apple's now-canceled vehicle project. By MacRumors Staff on March 8, 2024

www.macrumors.com/roundup/apple-car/

#### **5**• <u>Apple commits \$430</u> <u>billion in US investments over five</u>

**Years** The accelerated commitment will fund a new North Carolina campus and job-creating investments in innovative fields like silicon engineering and 5G technology

6. <u>Apple Could Launch Its</u> <u>Most Important Product Since</u> <u>the iPhone This Summer,</u> <u>According to a Pair of Wall</u> <u>Street Analysts</u> 7. Apple gets fined nearly \$2 billion by the EU for hindering music streaming competition

8. Apple forecasts faster sales growth, strong iPhone demand despite glum economy

**9.** <u>Apple sees bigger</u> <u>supply problems after</u> <u>strong start to year</u> **10.** <u>Big changes for</u> <u>Apple, Google and other tech</u> <u>giants: Europe's sweeping</u> <u>law goes into effect today</u>

**11.** <u>Inside Apple's</u> <u>Big Plan to Bring</u> <u>Generative AI to All Its</u> <u>Devices</u>

12. <u>What to expect</u> from Apple in 2024: hardware, software, AI, and more

## 13.

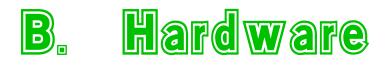

#### 1. Adapters for the

#### <u>Thunderbolt 4, Thunderbolt 3, or</u> <u>USB-C port on your Mac</u>

Learn about different adapters for the Thunderbolt 4, Thunderbolt 3, or USB-C port on your Mac.

#### **2.** <u>Are there third-party</u> <u>keyboards that have the Apple layout?</u>

#### **3.** <u>M2 vs. M3 MacBook Air</u> <u>Buyer's Guide: All Differences</u> <u>Compared</u>

#### **4** • <u>The best Apple Pencil</u> <u>alternatives in 2024</u>

#### **5**• <u>Where to Buy</u> <u>Refurbished MacBooks: The 4 Best</u> <u>Sites</u>

Here are the best place to buy refurbished MacBooks, from Apple's official store to trustworthy third-party sellers.

#### 6. <u>M2 vs. M3 MacBook Air</u> <u>Buyer's Guide: All Differences</u> <u>Compared</u>

#### 7. <u>Can you upgrade</u> <u>your Mac's hardware?</u> <u>Here's how to find out</u>

The newer the Mac, the less you can upgrade.

#### 8. <u>What to know</u> <u>before taking an Apple</u> <u>device to a third-party</u> <u>repair shop</u>

#### 9. <u>Best Third-</u> Party Sites For

#### **Buying Apple Products**

#### **10.** <u>A new third-party</u> <u>MacBook repair tool is</u> <u>good for Right to Repair</u>

11.

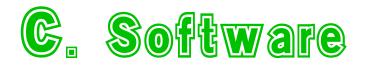

**1.** <u>Why does Apple</u> <u>hate 3rd party apps?</u>

2. <u>The 9 Best Free</u> <u>Mac Tools to Detect and</u> <u>Fix Common macOS</u> <u>Problems</u>

#### 3. <u>Do Mac's Need</u> <u>Third Party Antivirus</u> <u>Software?</u>

Every Mac user should keep these tools around to fix the various common macOS problems that could arise.

**4.** Looking for a third-party app that I can add songs to/ from my computer from / to an ios device

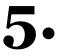

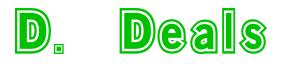

**1.** <u>Ahead of New 2024</u> <u>Models, Apple's 12.9-Inch M1 iPad</u> <u>Pro Is Almost \$400 Off</u> Apple's powerhouse 12.9-inch M1 iPad Pro with cellular is yours for just \$810 with this limited-time deal.

**2.** <u>Apple's beloved AirTags</u> <u>are on sale at Amazon right now</u>

**3.** <u>Apple Deals</u> The best deals on Apple products and accessories.

4. <u>Best Apple</u> deals in March 2024

Page 12 of 32

#### **5**• Best Apple TV 4K Deals for March 2024

**6**. <u>Big discounts just landed on</u> <u>Apple's Magic Mouse and Trackpad</u>

#### 7. <u>Apple Deals</u>

#### Get the best prices on the products you want most. Top deals and discounts from our experts.

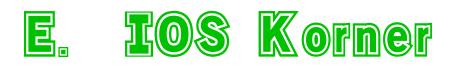

### **1.** <u>Should You Buy</u> <u>a Third-Party iPhone</u> <u>Power Adapter?</u>

# 2. <u>The Best iPad</u> <u>Accessories</u>

These are some of our favorite stands, cases, keyboards, and styluses, no matter which Apple tablet you have.

#### **3.** Are there any good <u>3rd party Apple Watch</u> <u>Charging Cables?</u>

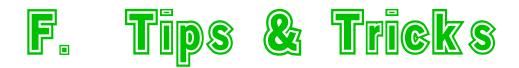

### 1. <u>7 Tips and</u> <u>Tricks to Master the</u> <u>Photos App on Your</u> <u>Mac</u>

#### 2. <u>9 MacBook Pro</u> tips everyone needs to know

#### **3.** <u>10 New iOS 17.4 Tips</u> <u>& Tricks You Need to Know</u>

# **4.** 1<u>0 surprising</u> <u>Apple Mac tips and</u> <u>tricks</u>

# 5. <u>10 Tips for</u> <u>Mastering Apple</u> <u>Calendar</u>

Whether you use Apple Calendar on a Mac, iPhone, or iPad, these simple tricks can make your life more efficient, productive, and organized.

#### 6. <u>11 hidden Apple</u> <u>TV features and cool</u> <u>time-saving tricks</u>

# 7. <u>13 camera tips</u> <u>and tricks every</u> <u>iPhone 11 owner</u> <u>should know</u>

Take your photos and videos to the next level.

#### 8. <u>Apple Maps tips</u> and tricks: 14 useful

#### <u>things to get the most</u> <u>out of maps</u>

Here are 14 tips and tricks to help you get the most out of Apple Maps.

## 9. <u>Have an</u> iPhone 15? Here are 15 must-try features.

From taking advantage of the Action Button to some fancy Photoshop-like tools, you want to know how to use these iPhone 15 tips and tricks.

10. <u>15 Mac</u> Spotlight Tips and

# Tricks You Need to Use in 2024

Make the most of Mac's Spotlight Search

# 11.17 BestMacBook Air M2 Tips &Tricks You ShouldKnow About

# 12. <u>17 Essential</u> Safari Tips and Tricks for Mac Users

These essential Safari tips and tricks will make the Mac's default browser experience even better.

#### 13. <u>20 Amazing</u> Apple TV Tips and Tricks You Need to Know in 2024

# 14. <u>20 iOS 17</u> tips and tricks: the ultimate iPhone cheat sheet

# **15.** <u>20+ Best M1</u> <u>MacBook Air and</u> <u>MacBook Pro Tips</u> <u>and Tricks</u>

# 16. <u>27 Mac Tips</u> & Tricks You NEVER Knew Existed!

# 17. <u>30+ Mac</u> tips for new setups that everyone should know [Video]

# 18. <u>MacBook</u> Pro Tips and Tricks: Get the

# Most Out of macOS 19. 50 Mac Tips in 11 Minutes.

# **20.** <u>How-Tos</u>

# 21. <u>The best</u> macOS Sonoma

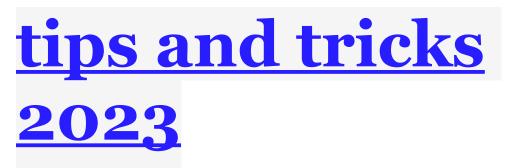

Get more from your iMac, MacBook Air, MacBook Pro or Mac Mini with these top tips

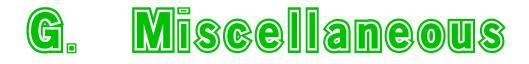

#### **1.** Millennials, watch out:

New data from the FBI shows folks ages 30 to 49 are most likely to lose money to investment fraud. Oops. Social media and ads are some of the biggest ways criminals pass this stuff along. No big surprise: Crypto scams are especially lucrative.

#### 2. Kids should not use this

**app:** This week, Mary asked about Wizz, a chat app aimed at teens. It was removed from the app stores after reports of perverts using it to send pics and messages to kids. Check your kid's phone for Wizz and remove it ASAP.

# **3.** Opt out of advertiser tracking

Ever wonder why you see certain ads on your phone or computer? It all has to do with companies that track what you do online and what you buy. They use tokens to show you ads, which is called interestbased advertising.

The Digital Advertising Alliance (DAA) has a tool for you to decline letting these companies follow you around online using your email address or phone number. Yep — by using this tool, you can stop those personalized ads and tracking.

Don't worry, the DAA is a legit organization and doesn't use your email address or phone number for anything other than the opt-out process, and the hashed versions are automatically deleted after 30 days.

I opted out with my primary email address and cell number.

Opt out for free here. You're welcome. Where else can you get this valuable intel?

**4. 10% of teens** 

Have tried to lose weight using diet aids pushed on social media. With names like "Nature's Ozempic" and "Flat Tummy Tea," these unregulated products are super risky, not to mention ineffective. Talk to the teens in your life!

# **5.** \$9,200 for a misclick

The cost of one woman's accidental 70-night hotel reservation. She realized her mistake immediately and tried to get a refund just one minute later — but no dice. So far, the booking site, her bank and the hotel have all refused to help. Never save your credit card information on third-party websites. The convenience isn't worth the cost!

#### 6. Email etiquette: It's not

always what you say but how it's received. "Per my last email" means "Uh, can you read? I already said that." Most people who write, "I might be mistaken, but ..." *actually* mean "You can't really be saying something that dumb, right?"

# **7. Alt + Tab:** A keyboard shortcut pro Windows users know. Use it to cycle through your open programs quickly. On a Mac, it's Cmd + Tab.

# **8.** Android and Apple users' privacy concern

*Everyone* can see your smartphone's name. Yep, anyone who tries to connect to Wi-Fi will see it in their list of discovered networks as a potential hotspot. That means if you use your real name as your phone's name, anyone with a smartphone or laptop can see it.

Hackers could use that information to zero in on who (and where) you are and AirDrop whatever to you. Now, *that's* creepy. The good news is you can easily change the name of your phone to something else:

- iPhone/iPad: Open Settings > General > About > Name.
  Tap the X, then type in a new name. Hit Done.
- Android: Go to Settings > About Phone > Device Name. Type in a new name for your phone, then hit OK.

# 9. The phone call no one wants

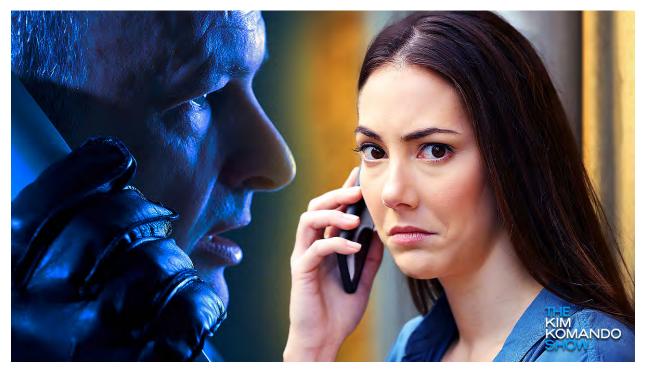

Not long ago, a woman named Robin was sleeping beside her husband, Steve. They live in Brooklyn with their two young kids. No, this isn't the setup for a joke; it's the setup for a nightmare scam that's becoming way too commonplace.

Robin was awakened by a phone call from her mother-in-law, Mona. "Must be a butt-dial," she figured. Then the phone rang again. When she picked up, she heard Mona sobbing, "I can't do it, I can't do it."

Then, a man she'd never heard before came on the line. "I've got a gun to your mom's head, and I'm gonna blow her brains out if you don't do exactly what I say." I'll cut to the chase. It was a <u>deepfake</u>. Robin's in-laws were never in danger — but she didn't know that.

#### What should you do if this happens to you?

These criminals bank on you losing your cool. They use every scare tactic in the book to keep you on the phone and doing exactly what they want. They almost always want money — as was the case for Robin.

Say you get a call telling you your daughter's being held for ransom. Your immediate priority should be to try to contact her directly. These scams fall apart quickly since the person was never in danger — but you won't know that until you can confirm.

#### This isn't the first time ... or the last time

I've been writing about this type of scam for a long time, and I'm seeing more reports of it in the news. It's frightening to think that just a few seconds of your voice can lead to a horrible situation for your loved ones.

I mean it when I say "a few seconds," by the way. Think about your voicemail messages. Leaving "Hello? Is anyone there?" or recording an outgoing "Hi, you've reached Jon! Please leave a message" is plenty for a cybercriminal to train AI to sound *exactly* like you.

That voice profile can be used in classic scams targeting <u>older</u> <u>family members</u> or <u>grieving relatives</u>, too. It's nasty stuff.

So what's the quickest and easiest way to avoid all this?

- Delete that custom outgoing voicemail message: The steps are slightly different for each device, but you can find the general rundown in our guide.
- Look on social: Remove or hide any videos in which you're speaking.

Get your personal info off people-search sites: This way, the scammers can't get your name and phone number. My radio sponsor, Incogni, does just this — <u>use promo code</u> <u>Kim60 to save 60%</u>. I don't get any residuals if you buy, fwiw.

The FTC has another piece of advice: Don't say a word That means if you get a call from a number you don't recognize, wait for the caller to speak first to see if there's a human there. If not, hang up — even if they talk and you think it's a scam.

This is important stuff, folks. Use the sharing buttons below to pass it on to the people you care about.

#### **10+**• SSN sharks: The FTC says Americans lost

over <u>\$126 million</u> to Social Security scams last year. **Reminder:** The real SSA won't slide into your DMs, rush you or threaten to suspend your SSN. Stay sharp, folks.

**Free filing:** The IRS is testing a free tax filing tool called Direct File in 12 states. *Finally!* Of course, there's a catch: It's only for folks in certain areas with specific incomes. Want in? Check <u>here</u> to see if you're eligible.

Screenshot snitch: Tempted to screenshot a "disappearing message" on Facebook Messenger? Think again — the app will now notify the other user. Imagine all the uncomfortable moments ahead for anyone who doesn't read my free newsletter!

**Deadly trend:** An 11-year-old boy tragically lost his life to a TikTok challenge called "**chroming**," which is huffing toxic chemicals to get high. The nightmare unfolded at a sleepover. He went into cardiac arrest and couldn't be revived, despite doctors' best efforts. This has to stop.

**Know your Airbnb:** Picking out the best (and worst) spots on Airbnb is about to get easier. Look for <u>labels</u> that highlight the top 25%, top 1% and bottom 10% of properties based on ratings. No more nasty Airbnb hidden camera surprises, I hope.

# 11. The biggest password dump in history

Over 25 million passwords got spilled in a huge breach. Wanna know if yours was one of them? Here's how to check if you've been exposed.

https://ckarchive.com/b/0vuwh9hor9qgxs7mggrmzhwer2x55? utm\_source=convertkit&utm\_medium=email&utm\_campaign=@ Nightmare phone call - 13305843